# **GetByteSize Function**

## Description

Returns the size in bytes of a given variable.

#### Syntax

byteSize = **GetByteSize**(expression)

#### **Parameters**

The function has the following parameters:

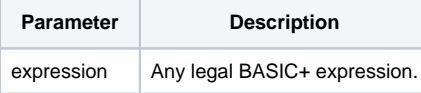

#### Returns

The size in bytes of a give variable.

#### See also

#### [len\(\)](https://wiki.srpcs.com/display/Commands/Len+Function)

### Example

```
variable = 12345678
byteSize = GetByteSize(variable)
call Msg(@window, "The bytesize of " : variable : " is " : bytesize)
```